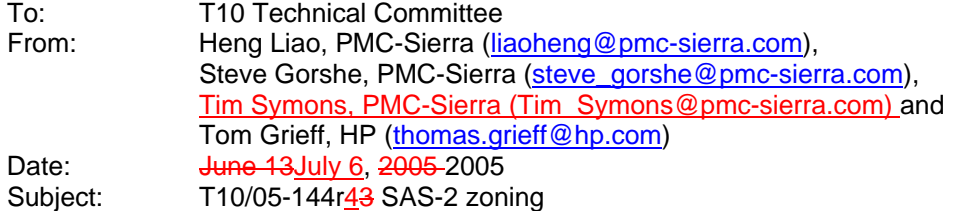

### **Revision History**

Revision 0 (9 May 2005) first revision

Revision 1  $(May(May 2005)$  second revision: move the new date field position added to REPORT GENERAL and DISCOVER that overlaps with fields that is already in use.

Revision 2  $\frac{\text{+}{\text{Max}}}{\text{Max}}$  11, 2005) third revision: add description about the supervising expander election process, and permission table update through the supervising expander, changes made to SMP to support this.

Revision 3 (June 12, 2005) fourth revision: clean up the document based on 05-195r0 SAS Ad Hoc group conference call minutes. Add the expander Supervising Allowed attribute to provide supervisor control over which expander can be a supervising expander. The SMP commands are changed/added to support this feature.

Revision 4 (July 6, 2005): Change SUPERVISING ALLOWED to SUPERVISING PRIORITY. Editorial changes for numbered lists, tables, and reserved fields.

### **Related Documents**

sas1r09 - Serial Attached SCSI 1.1 revision 9

### **Overview**

SAS is starting to gain interest for use as a small storage area network (SAN). With thisFor this new application, there is a need to add a feature to segregate traffic among devices like Fibre Channel provides with zones or Ethernet TCP/IP provides with virtual LANs. The model requires no changes to end devices; initiators continue to perform normal SAS discovery, and initiators and targets perform OPEN *framess* as normal. The difference is they do not see the entire SAS domain; they see only the portions of the domain that they are allowed to see based on the permission table.

The model supports up to 128 *groups*. The group assignment is strictly based on expander ports of the zoning fabrieservice delivery subsystem. Each fabrieservice delivery subsystem port can only belong to one group. A permission table defines whether communication is allowed between two groups.

The zoning fabricservice delivery subsystem boundary is defined by the system designer administrator by marking  $\frac{\partial A}{\partial r}$  and  $\frac{\partial^2 A}{\partial r}$  are respenders as trusted or not trusted. Devices inside the boundary are considered trusted, while devices outside the boundary are not trusted.

SMP functions provide the means to control and configure the expander  $\frac{\partial A}{\partial r}P$ hy Group Assignment, expander *phyPhy TrustedTRUSTED*-bit, expander *phyPhy Supervisor* SUPERVISOR bit and expander permission table. If a device is attached to an expander phyPhy marked as supervisor, the device is considered to have given supervisor privilege to the zoning fabriedomain. Multiple phyPhys in the zoning fabrie-domain can be marked as supervisors allowing redundant supervisors to coexist in one fabriedomain.

An supervising expander is responsible for propagating zone permission table changes to all zoning expanders in the fabriedomain. Within a SAS topology, a single the zoning expander with SUPERVISING ALLOWED attribute with largest SAS address value is elected to be the supervising expander is elected based on the value of SUPERVISING PRIORITY and SAS address value. The purpose of having a The supervising expander is to offload the supervisor and the associated traffic from the management port for permission table propagation and to ensures the consistency of permission tables in all the expanders in the SAS topology when multiple supervisors are doing permission table updates simultaneously concurrently update the permission table of the zoning domain.

The zoning configuration SMP functions are only allowed if the SMP function is originated from a supervisor device.

### **Suggested Changes**

## **3.1 Definitions**

3.1.259 Fabric: A switch fabric is an interconnected network of switching devices that provide device-to-device pathways for transferring information. A SAS fabric consists of expander devices in a topology that connects them together to allow end devices such as SAS initiators and SAS target devices and expander devices to communicate with each other.

3.1.260 Zoning FabrieService Delivery Subsystem: A zoning fabrieservice delivery subsystem can be part of a SAS fabriedomain, or be a complete SAS fabrie-domain that provides not only the services of a normal SAS fabric, but also implements and enforces zoning access control policies and zone management functionsas well as the zone management and access control services.

3.1.261 Topology: The arrangement in which the devices of a SAS domain are connected to each other. Sometimes, the term fabric and topology is used interchangeably to refer to the SAS domain and how devices are connected together.

3.1.262 Trusted Phy: A trusted Phy is a zoning expander Phy that is attached to a device that can be trusted to generate and receive secured information such as OPEN address frames and BROADCAST address frames about zoning that the zoning with zone information that the SAS zoning fabric service delivery subsystem relies on the for zone management and enforce the access control-policies. , which includes the zoning OPEN frames and Zoning broadcast frames. A trusted device can either be a zoning expander that is part of the zoning fabriedomain, or be a secured end device that participate in the zoning function in a SAS domain with full knowledge about receiving and generating zoning traffic including zoning OPEN address farmes and zoning broadcast frames.

3.1.263 Untrusted Phy: An unstrusted Phy is a zoning expander Phy that is attached to a device that can not be trusted to generate and receive secured zoning information-about zoning. An untrusted Phy is considered to be outside the zoning fabric-domain; therefore the zoning fabric domain does not expect to communicate with such a device with zoning information.

3.1.264 Supervisor: A supervisor is a management entity that is either an expander device inside part of the zoning fabricservice delivery subsystem, or is an end device that is attached to a zoning **fabricservice delivery subsystem**. The zoning supervisor is a SMP initiator that is capable of generatinge SMP commands for SAS zoning configuration and management. A SAS zoning fabric domain can have one or multiple supervisors.

3.1.265 Supervising Expander: A supervising expander is an SAS zoning expander that is designated by the SAS zoning supervisor expander election process. It has the largest SAS address among the zoning expander with the SUPERVISNG ALLOWED attributeis the zoning expander device that has highest election priority among all the expanders within the SAS domain. It is responsible for propagating zone permission table update to all zoning expanders within the SAS zoning fabric-domain consistently when one or multiple supervisor attempts to update the zone permission table.

3.1.266 Expander Self-Discovery: The expander self-discovery process is an expander function that exchange for exchanging information about the SAS topology using SMP protocol with adjacent expanders in order to come derive to accurate knowledge about the SAS zoning topology, such information is then stored in the expander zone-route table. This process is

completed automatically without intervention from any host initially when the expander powers up, and subsequently when the expander detects a topology change event. $<sub>5</sub>$ </sub>

# **4.1 Zoning model**

## **4.1.1 Zone Model Overview**

A set of expander devices in a SAS domain may support zoning to restrict communication between SAS devices in that SAS domain. It is up to the system designer to decide if the SAS domain is going to be zoned or not. If so, expanders have to be chosen that implement special zoning features, and certain  $\frac{\text{phyPhys}}{\text{phyS}}$  in those expanders have to be marked to indicate the boundaries of the secure part of the domain. Legacy expanders can be cascaded outside the boundary of the zoned fabrieservice delivery subsystem to form a complete SAS domain. -

All devices attached to the legacy expanders will inherit the group assignment of the phyPhy at the boundary of the zoned fabricservice delivery subsystem.

The model supports up to 128 zones. It is vendor-specific how many zones each expander device supports; it is up to the system designer to select expander devices that meet the minimum requirements of the system. The SMP REPORT GENERAL command reports the number of zones supported by a zoning expander.

# **4.1.2 Zoning Configuration**

The Expander zoning configuration consists of two parts: the per expander  $pA_V$ Phy configuration, and per expander zoning permission table.

Every expander *phyPhy* is associated with the following per-*phyPhy* configuration parameters:

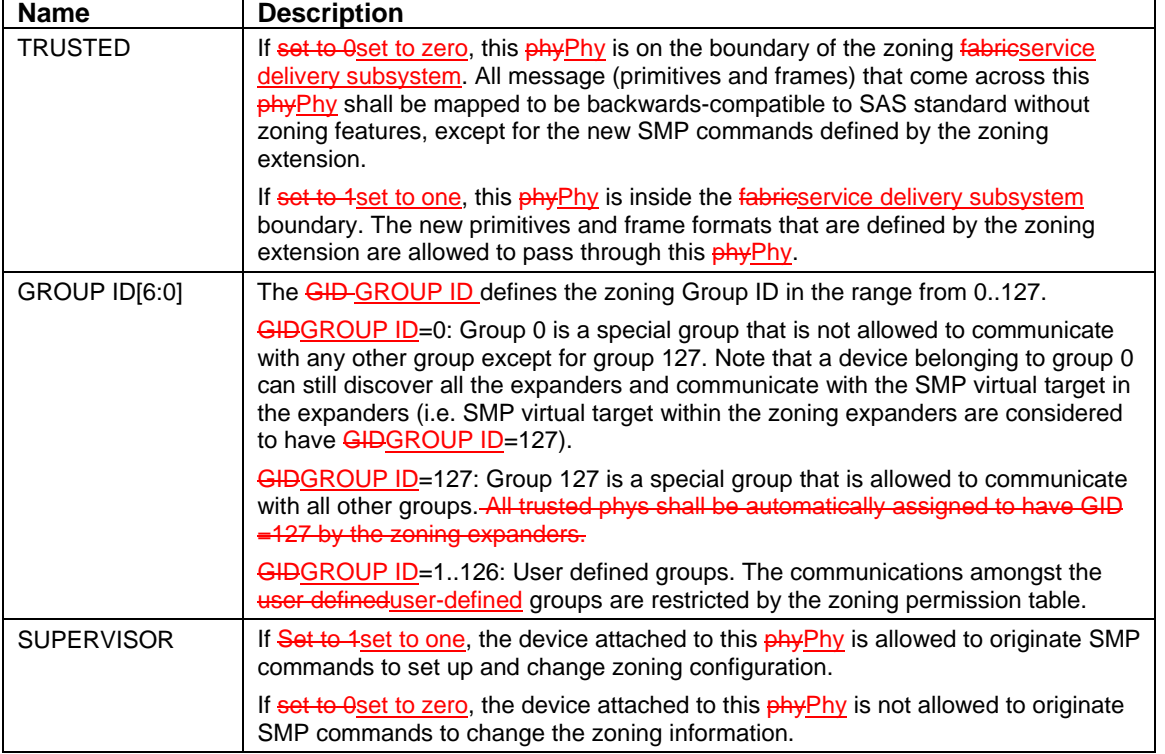

### **Table 1. Per phyPhy zoning configuration (PHY\_ZONE CONFIGURATION)**

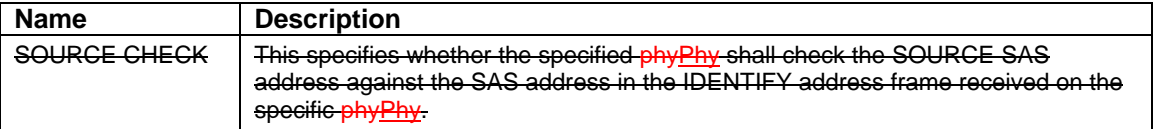

As shown in table 2, the zoning permission table has up to 128 entries with each entry corresponding to one group. Each entry is also referred to as a row of the permission table.

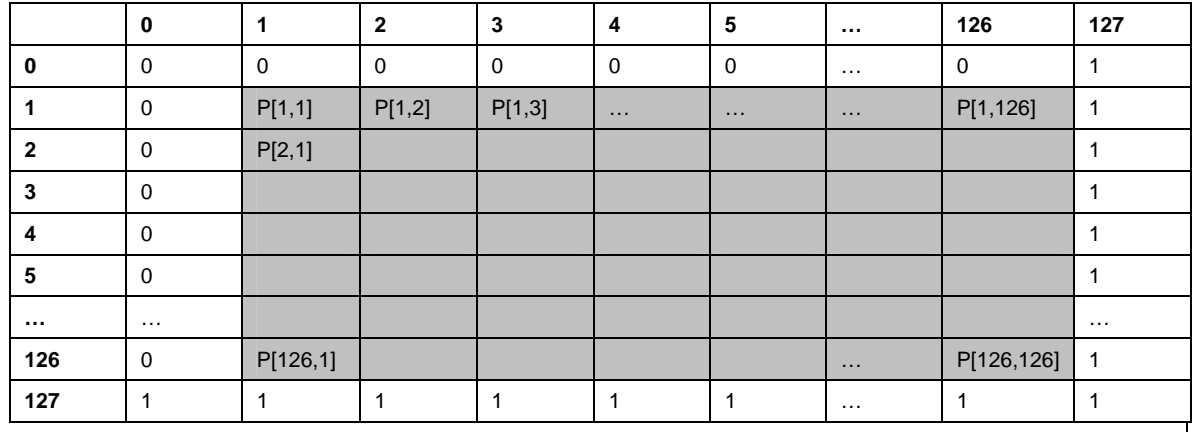

### **Table 2. Zoning permission table**

Note that the grey area of table 2 is user-defined permissions among group 1..126.

Each entry contains a bitmaskbitmap of up to 128 bits with each bit corresponding to the access permission of a target group. Each bit within the bitmask-bitmap is also referred to as a column of the permission table.

P[X,Y] refers to permission bit Y of entry X.

If  $P[X,Y] = 4$  is set to one, : means then group X has permission to access Group Y;

If  $P[X,Y] = 0$  is set to zero, then: means group X has no permission to access group Y

Note that the access permission between groups are always symmetrical, therefore, setting access permission from Group X to group Y automatically sets the permission from group Y to group X. In other words, P[X,Y] always equal to P[Y,X].

Note that group 0 is not allowed to access any other group except for 127. P[0, 0...126] are always-shall be set to all zeros. P[0, 127] is always-shall be set to 4set to one. P[0..126, 0] are always shall be zero.

Note that group 127 is allowed to access all other groups. Therefore, P[0..127, 127] is always shall be set to all 1s, and  $P[127, 0..127]$  is also set shall be set to all 1s.

## **4.1.3 Device Group Reassignment**

As noted, the group assignment of a device is defined as PHY ZONE configuration that is associated with the attached expander Phy. The PHY ZONE configuration shall be maintained by the zoning expanders according to following rules defined in table 3:

1) If the zoning expander detects a new SAS device attached to an expander Phy (i.e. the attached SAS address in the IDENTIFY frame is different from the previous attached SAS address), the expander shall automatically assign the Phy to the default group ID of 0.

2) If the zoning expander detects the current SAS device attached to an expander Phy to have the same SAS address of the last device attached to the expander Phy before the link lose PHY\_RDY, the expander shall automatically reassign the expander Phy to the PHY ZONE configuration of the previous device prior to losing link PHY\_RDY.

3) If the zoning expander detects a SAS device (from the identified SAS address) that has moved from a different Expander Phy that is part of the same expander, or a different expander in the topology, the expander shall assign the expander Phy to default group ID of 0. The supervisor may reassign the device to a group other than Group 0 at a later time. The policy of supervisor reassignment of group ID to a device is beyond the scope of this specification.

**4) For a SATA device that has achieved PHY\_RDY, the expander shall assign it to group ID 0 if the device has not lost and regain link PHY\_RDY due to the expander executing a SMP PHY\_CONTROL LINK\_RESET or HARD\_RESET command to the affected PHY. If the SATA device has lost and regain link PHY\_RDY due to the expander executing a SMP LINK\_RESET and HARD\_RESET command on the attached expander Phy, the Expander shall restore the previous PHY\_ZONE configuration of the Expander Phy.Table 3 — PHY ZONE reassignment after Phy reset event**

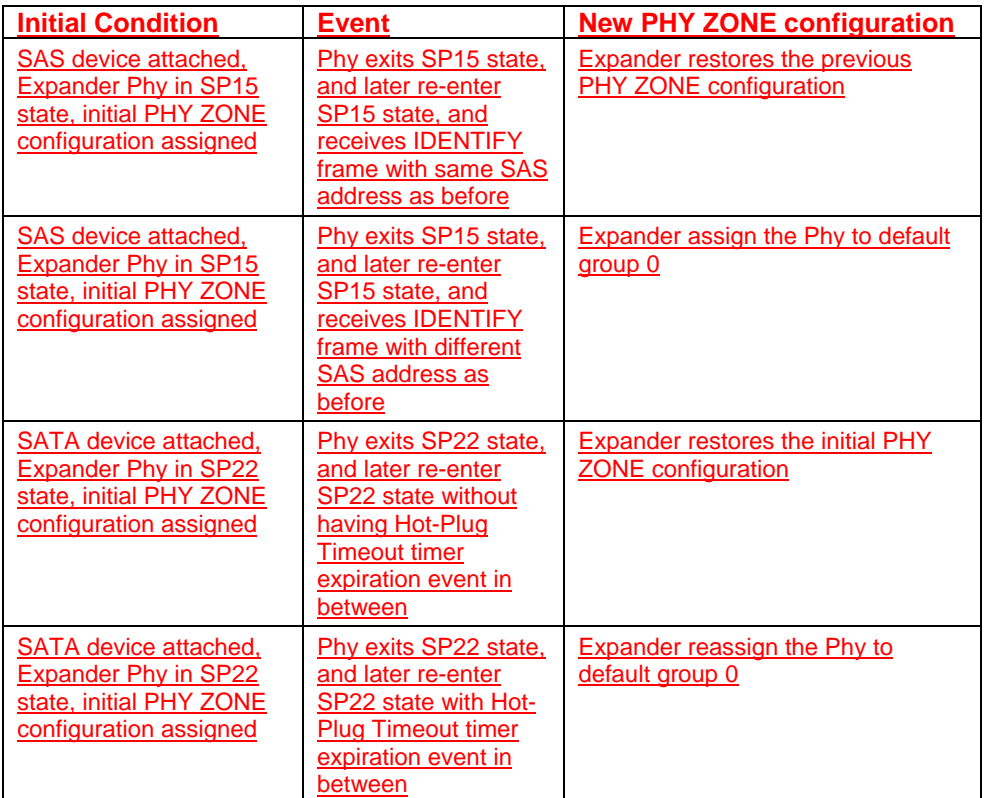

# **4.1.4 OPEN address frame handling**

The OPEN address frame used in a zoned SAS environment includes a new ACCESS ZONE MANAGEMENT bit and the SOURCE GROUP ID field (in the COMPATIBLE FEATURES area). The ACCESS ZONE MANAGEMENT bit and SOURCE GROUP ID field in these OPEN address frames are only valid among devices inside the zoning **fabricservice delivery subsystem on** trusted expander **phyPhys.** 

When an untrusted expander  $\frac{\text{phyPhy}}{\text{phy}}$  receives an OPEN frame, it sets the ACCESS ZONE MANAGEMENT bit according to the value of SUPERVISOR bit of the expander phyPhy, and sets the SOURCE GROUP ID according to the value of the GROUP ID of the expander  $\frac{\partial A}{\partial r}P$ hy. When an untrusted expander *phyPhy* transmits or forwards an OPEN, it sets ACCESS ZONE MANAGEMENT bit and the SOURCE GROUP ID to zero.

When a trusted expander  $\frac{\text{phyPhy}}{\text{phy}}$  transmits or forwards an OPEN, the value of the ACCESS ZONE MANAGEMENT bit and the SOURCE GROUP ID are preserved and transmitted. This mechanism allows the use of the new OPEN frame format inside zoning fabrieservice delivery subsystem across trusted  $\frac{\text{phyPhys}}{\text{phyPhys}}$ , and ensures legacy OPEN address frame format is used outside the zoned fabrieservice delivery subsystem boundary This preserves backwards compatibility.

The ACCESS ZONE MANAGEMENT bit in the OPEN address frame determines whether an expander's SMP target shall execute the SMP zoning management SMP functions during the connection. If the SMP connection is opened with an OPEN address frame with ACCESS ZONE MANAGEMENT bit set high, the expander SMP target supports the complete SMP command set including the Zone management SMP functions. Otherwise, the expander SMP target shall not support the Zone management SMP functions and generate a SMP response frame with FUNCTION RESULT equal set to UNKNOWN SMP FUNCTION should when a zone management SMP function be is requested.

The SOURCE GROUP ID field in the OPEN frame allows the expander SMP target port to respond to SMP commands according to the source group. For instance, the SMP PHY\_CONTROLPHY CONTROL command from the specified group can only access phyPhys that the source group has permission to see according to the permission table. Similarly, SMP DISCOVER command shall only report the **phyPhys** the source group can see, and the remaining phyPhys are reported as disabled; SMP REPORT ROUTE INFO and SMP CONFIGURE ROUTE INFO commands can only access the routing table entries that the source group is allowed to see according to the permission table.

# **4.1.5 SMP functions**

New SMP commands and extensions to existing SMP commands are added to support the zone management and enhanced topology discovery functions. The zoning expanders shall support these new commands. A zoning expander shall execute the SMP commands that change the zone configurations only if the command is coming from a supervisor or supervising expander as indicated by "ACCESS ZONE MANAGEMENT" bit in the OPEN frame that initiates the SMP connection.

The SMP REPORT GENERAL command is extended to report NUMBER OF ZONES SUPPORTED. A zoning expander shall return the number of zones supported in this field in the SMP response frame. The zoning expander also reports the SAS address of the supervising expander in the topology that is elected by the zoning expanders during expander topology discovery process.

The SMP DISCOVER command is extended to report the ZONE VIOLATION, SOURCE CHECK, TRUSTED SUPERVISOR and GROUP ID information that is part of the PHY ZONE configuration of the specific Phy. When the SMP DISCOVER command is executed from a source group (as indicated by the SGID-Source Group ID in the OPEN frame that set up the SMP connection), the zoning expander shall report the accurate information for the Phys that the source group is allowed to access according to the ZONE PERMISSION table. The Phys that are inaccessible from the source group shall be reported as VACANT.

The SMP CONFIGURE PHY ZONE command is added to allow a supervisor to change the PHY ZONE configuration of a specific Phy. The zoning expander shall only execute this command if the OPEN frame has ACCESS ZONE MANAGEMENT bit set to 4set to one. Otherwise, the Zoning expander shall ignore the command and return FUNCTION FAILED. The zoning expander that executes the CONFIGURE PHY ZONE command shall send out a BROADCAST(CHANGE) with SGID of 127 message to the affected groups and force PHY

#### change count associated with the affected PHY and the expander change count to be incremented.

The SMP CONFIGURE ZONE PERMISSION command is added to allow a supervisor to update the ZONE PERMISSION TABLE. The supervisor shall only send this command to the supervising expander with PROPAGATE UPDATE bit set to 4set to one. The supervising expander is responsible for sending SMP CONFIGURE ZONE PERMISSION commands with PROPAGATE UPDATE bit set to 0set to zero to all zoning expanders in the topology to propagate the zone permission table changes consistently. If the supervising expander has not completed the propagation of the current permission table update, it shall ignore any new updates to permission table and return FUNCTION FAILED. If a non-supervising expander receives a SMP CONFIGURE ZONE PERMISSION command with PROPAGATE UPDATE bit set to 4set to one, the expander shall ignore the command and return FUNCTION FAILED. The CONFIGURE ZONE PERMISSION commands support both a batch mode and single mode operation. The single mode sets the value for the permission between pair of group ID and ensures the permission for the reverse direction is set symmetrically. The batch mode allowmode allows multiple rows of the permission table to be is downloaded at by each one command. The supervisor shall ensure the symmetry of the permission table when it downloads the permission table in batch mode. The zoning expander is not expected required to check and enforce the symmetry of the zone permission table. A zoning expander shall send out BROADCAST (CHANGE) with SGID of 127 messages to the affected groups after it executes a CONFIGURE ZONE PERMISSION command with UPDATE COMPLETE bit set to 1set to one if it contains expander Phys belong to the groups whose permission has been changed. The zoning expander shall force the PHY change counter to be incremented on the Phys that are affected by the permission change and the expander change count shall be incremented if the BROADCAST(CHANGE) message is sent.

The SMP REPORT ZONE PERMISSION reports the zone permission table entries.

The SMP REPORT ZONE ROUTE TABLE reports the zone route table, which is an extension of the routing table defined by SAS 1.1. The ZONE route table is logically organized in a similar way as the routing table. Each entry of the table is extended to contain fields in addition to attached SAS address including TRUSTED, SUPERVISOR, GROUP ID, ATTACHED DEVICE TYPE.

# **4.1.6 ZONE Management Updates**

As described in the previous section, there are two types of zone configuration updates: PHY ZONE update and the ZONE PERMISSION TABLE update. The zoning expanders shall implement both types of updates without affecting the existing connection or the OPEN requests that is being arbitrated.

The PHY ZONE update operation is an atomic operation send from a supervisor to a zoning expander with a single SMP command. The new PHY ZONE configuration associated with the specific PHY takes effect instantaneously after the CONFIGURE PHY ZONE command is executed. The expander self-discovery process propagates the new PHY ZONE configuration association with the attached SAS address. Prior to topology rediscovery is completed completion in the SAS domain, there could be a period of time when the devices in the domain would still send OPEN frames  $\frac{1}{5}$  to the reassigned device, such OPEN frames could be rejected by expanders along the way, or by the last expander that is connected to the reassigned device if the new group assignment prohibits the OPEN from being accepted. In both cases, the new group assignment takes effect after CONFIGURE PHONE ZONE command is completed..

Through the single supervising expander, the PERMISSION table update consistency is ensured among multiple supervisors, such that only one permission table update can take place at any time. During the time period the supervising expander is propagating the permission table updates to other expanders, there could be temporary inconsistency of the zone permission tables among the expanders. It can be illustrated that the SAS domain can still work properly with

the temporary inconsistency using a simple example. If the permission between group X and Y is changed from 0 to 1, during the propagation period, some expander may have changed  $P(X,Y)$  to 1, while others still has the old  $P(X,Y)$  value of =0. This only means any new OPEN from group X may still be rejected by the expander that has the old permission value, until the propagation is completed. The net effect result is the new permission does not take effect until the propagation is completed. Similarly, if the permission  $P(X,Y)$  is being changed from 1 to 0, the OPEN from group X may still be routed to group Y during the propagation period, but as soon as the propagation is completed, no new OPEN can be routed between group X and Y. Again, at the system level, this means the permission update does not fully take effect until the propagation is completed. In yet another example, if the permission table update uses the batch mode, there could be temporary inconsistency between  $P(X,Y)$  and  $P(Y,X)$ , during this update period, OPEN framess could be routed from X to Y, but not on the reverse direction (rejection). This is may result in higher layer time out on the devices in the affect group, but the normal error recovery mechanism should be able to handle such a condition because the permission table change is expected to cause such disruption on the devices in the affected groups (either X can now access a new set of devices in group Y in the case of 0->1 change, or X can no longer access devices in group Y in the case of 1->0 change). During the propagation period, the new permissions between the affected groups may or may not take full effect, but after the propagation process is completed, the new permissions on the affected groups take effect.

The supervisor is required to re-download the permission table whenever it detects a topology change in a SAS domain that involves expanders, i.e. when one or more existing expander is removed from the SAS domain, or one or more expanders are added to a SAS domain, the supervisor must send the entire permission table to the latest supervising expander. This prevents addition or removal of expander in a SAS domain creates inconsistency in permission table among the expanders.

In conclusion, the zoning expanders shall not affect existing connections, or new OPEN processing during the zone management update periods. During the zone management update period, the updated PHY ZONE configuration and the PERMISSION TABLE update is either fully in effect, partially in effect, or not in effect at all. But after the update and propagation period, the new zone management configuration shall be in full effect. At the system level, the normal data traffic should still be able to be delivered by the SAS domain without service interruption.

# **4.1.7 Expander Zone Route Table**

A zoning expander device that supports the table routing method shall contain an expander zone route table. The expander zone route table is a structure that provides an association between routed SAS addresses to expander **phyPhy** identifiers, the PHY ZONE configuration attributed such as TRUSTED, SUPERVISOR, GROUP ID, Supervising AllowedSUPERVISING PRIORITY, attached device type. Each association represents is represented by an one expander route entry.

An expander device reports the size of its expander route table and indicates if the expander route table is configurable in the SMP REPORT GENERAL function (see 10.4.3.3). Each expander route entry shall be disabled after power on.

A management application client may reference-report a specific expander route entry within an expander route table with the SMP REPORT ZONE ROUTE TABLE function. All zoning expanders is are responsible for configuring its the zone route table automatically (selfconfiguring expanders) through the topology discovery process described in 4.1.8.

Figure 44 shows a representation of an expander route table.

#### T10/05-144r0 SAS-2 zoning

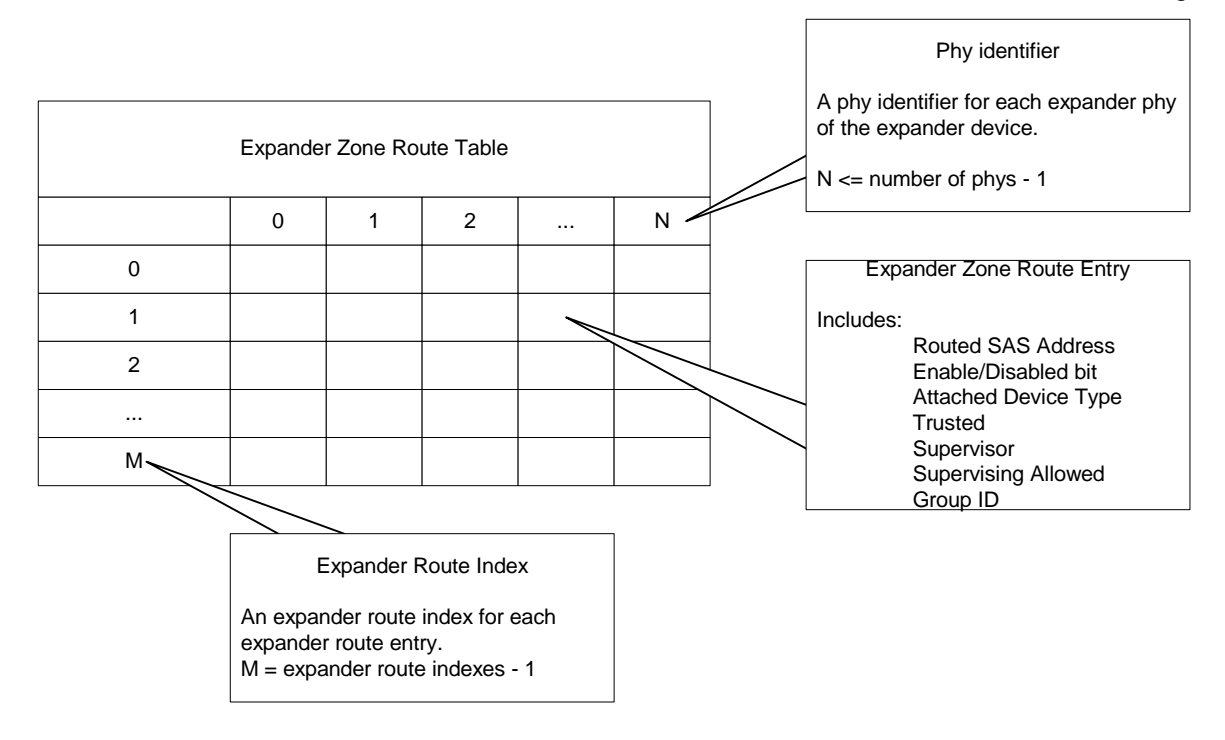

Figure 44 — Expander zone route table example

# **4.1.8 Topology Discovery**

All Zoning expanders shall be self-configuring expanders that are responsible for configuring zone route table without host intervention. The zone route table is an extension of the routing table defined by in SAS 1.1 with the additional information of about the PHY ZONE assignment of the associated device. The zoning expander traverses the SAS topology and use REPORT GENERAL, DISCOVER and REPORT ZONE ROUTE TABLE commands to gather topology information from adjacent expanders to populate the zone route table entries. The exact topology discovery algorithm is vendor specific. The SUPERVISING ALLOWED PRIORITY attribute of a zoning expander determines whether the zoning expander can be a candidate as a supervising expander as well its priority for election. By default, all zoning expanders shall have this attribute disabledset to zero to not allow the device to be a supervising expander. The SAS fabric domain supervisor can enable/disable-change the SUPERVISING ALLOWED-PRIORITY attribute of zoning expanders within a SAS fabriedomain, thereby controlling which expanders can be used as the supervising expander and their priorities for election. All zoning expanders with thea-nonzero SUPERVISING ALLOWED PRIORITY attribute become candidates for supervising expander election process.

The zoning expander topology process also accomplishes the election of supervising expander implicitly. As a zoning expander traverses the adjacent expanders in the SAS domain, the zoning expander can compare the SAS addresses of all zoning expanders with SUPERVISING ALLOWED attribute enabled in the SAS domain, and find the zoning expander with SUPERVISING ALLOWED attribute within the fabric that has the largest SAS address. This expander address is elected to be the supervising expander address. the supervising expander is elected to be the zoning expander with highest election priority value within the SAS domain. The election priority of a zoning expander is defined in table 4:

### **Table 4 — Zoning Expander Election Priority**

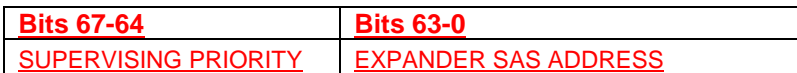

The supervising expander address is recalculated every time a zoning expander redo-repeats topology discovery. Since the supervising expander address is reported by SMP REPORT GENERAL response frame, any supervisor end device can use the REPORT GENERAL command to obtain the supervising expander address without having to implement the supervising expander election function on the host device. Note that if the SUPERVISING PRIORITY attribute is 0, the expander shall not be chosen as the supervising expander. If all expanders within a SAS domain have supervising priority attribute of 0, then the election process will not elect a supervising expander, and REPORT GENERAL response frame shall return value of 0 in SUPERVISING EXPANDER ADDRESS to indicate the election process has failed.

The zoning expander shall support the host topology discovery process defined from by SAS 1.1 compliant host devices through REPORT GENERAL, DISCOVER, and REPORT ROUTE INFO commands. Note that the zoning expanders shall generate response frame to these commands based on the group assignment of the host device that is carried in the SGIDSOURCE GROUP ID of the OPEN frame that sets up the SMP connection such that the host devices can only discover the host devices that the host device is permitted to access based on the PERMISSION table.

To support topology discovery, all zoning expanders should report PHY CHANGE count according to the group assignment of the host. The PHY change count maintains the number of BROADCAST(CHANGE) originated by the Phy and is reported by the DISCOVER command. When a zoning expander receives a DISCOVER command, the expander shall report the PHY change count as 0 if the SGIDSOURCE GROUP ID of OPEN frame is not permitted to access the requested Phy, other-wise, the actual Phy change count value is reported.

To support topology discovery, all zoning expander may report EXPANDER CHANGE count according to the group assignment of the host. The Expander Change count maintains the number of BROADCAST(CHANGE) originated by the expander that is propagated to the group that the host is a member of. Logically, this requires the zoning expander to maintain a expander change count on per source group basis that counts the number of BROADCAST(CHANGE) originated from each source group.

# **4.1.9 Broadcasts**

Broadcasts must be controlled to avoid crossing zones. The ZONED BROADCAST address frame (see 7.8.x) is used within a zoning fabric-service delivery subsystem to propagate BROADCAST primitives messages without crossing within zone boundaries. A zoned broadcast address frame may be transmitted repeatedly for 3 times to provide redundancy against lost of broadcast message due to bit errors. A SAS device that receives repeated broadcast frames may treat the repeated sequence of identical broadcast address frame as a single broadcast event.

When a zoned expander detects a **phyPhy** event or received a broadcast primitive that would normally spawn a BROADCAST (CHANGE), it instead sends a ZONED BROADCAST address frame with the request with SGIDSOURCE GROUP ID field set to the Source Group ID (GID) of the phyPhy -which-that caused the event, to all phys that are accessible from the source Groupthe Expander BPP.

When a trusted expander Phy receives a BROADCAST address frame with SOURCE GROUP ID information, the BROADCAST TYPE and the SOURCE GROUP ID value from the received frame shall be preserved and be presented to the expander BPP as a ZONED BROADCAST request.

A BROADCAST primitive received on a trusted Phy shall be treated the same way as a BROADCAST address frame with SOURCE GROUP ID of 127 (unrestricted broadcast).

A BROADCAST primitive received on an untrusted Phy shall be treated the same way as a BROADCAST address frame with the SOURCE GROUP ID assigned to the Group ID of the receiving Phy.

When an expander receives the expander BPP receives a ZONED BROADCAST address frame on a request from a phyPhy, it the BPP forwards the broadcast indication to all the expanders Phys that are accessible by the it only to the phys that are accessible from the source Group specified by the SGID field received in the address frameof the broadcast request except the phys on the source port. The rule for wide links still apply to this broadcast method that apply to the legacy BROADCAST. This i.e. if more than one phyPhys are joined in a wide expander port, then the address frame should only be sent at least one time, on any or all available phyPhy.

When transmitting a ZONED BROADCAST event on a trusted expander phyPhy, the expander shall transmits a ZONED BROADCAST address frame and sets the outgoing SGIDSOURCE GROUP ID field to the SGIDSOURCE GROUP ID field received (or the phyPhy GID-Group ID of the **phyPhy** causing the broadcast).

A BROADCAST primitive received on a trusted phy shall be treated the same way as a BROADCAST address frame with SGID of 127 (unrestricted broadcast).

A BROADCAST primitive received on a untrusted phy shall be treated the same way as a BROADCAST address frame with the SGID assigned to the Group ID of the receiving phy.

When transmitting a ZONED BROADCAST event on an untrusted **phyPhy**, the expander transmits-shall transmit a BROADCAST primitive that represents the type of broadcast event represented by the ZONED BROADCAST event, but the SGIDSOURCE GROUP ID information is discarded.

Zoning expanders shall support reception of broadcast primitives and the BROADCAST address frame. Zoning expanders shall transmit broadcast primitives to devices outside the zone and-the they shall transmit BROADCAST address frames to devices within the zoned area.

## **4.1.7 Source SAS address checking**

For phyPhys with SOURCE CHECK bit set to 1set to one and phyPhys attached to end devices (as indicated by the IDENTIFY address frame), the expander device shall check that every OPEN address frame received by the phyPhy has the same source SAS address as originally indicated by the IDENTIFY address frame. If it receives an OPEN address frame with a different source SAS address, the expander shall reject the connection request with OPEN\_REJECT (ZONING VIOLATION) and shall set a TBD bit retrievable via the DISCOVER function indicating that the phyPhy has received an invalid OPEN address frame.

A primitive type OPEN\_REJECT(ZONING VIOLATION) is defined to replace OPEN\_REJECT(RESERVED ABANDON 0) for backwards compatibility.

Editor's Note 2: maybe define OPEN\_REJECT (ZONING VIOLATION) to replace OPEN\_REJECT (RESERVED ABANDON 0) and use for this situation (and others)

Editor's Note 3: The security violation bit could be a single bit or a counter. It must be clearable by the management agent (unless it's a big counter that just rolls over). Provide an optional mechanism to record the last (few) attempted rogue address(es).

Editor's Note 4: Define optional BROADCAST to report zoning violations?

### **4.1.10 Zone Cchecks**

When an expander *phyPhy receives an OPEN*, the expander normally compares the SAS address to the SAS addresses that are directly attached to the expander and then looks up the destination SAS address in the routing table.

With zoning, if the OPEN frame is received from an untrusted  $\frac{\partial^2 u}{\partial x^2}$ , the expander device retrieves the zone membership (GROUP ID) of the phy that receives the sets the SOURCE GROUP ID field of the OPEN address frame and sets the SOURCE GROUP ID field to this valueto the GROUP ID value of the ingress Phy. When the OPEN frame is received on a trusted phyPhy, the SOURCE GROUP ID field in the OPEN frame carries the source group information (SGID)is preserved.

The SAS direct and table routing mechanism is extended to map the destination address of the OPEN frame to the destination port, as well as the Destination Group ID (DGID). If the destination device is directly attached to the expander device, the direct routing lookup should find a match. In this case, the group Group ID assignment of the matching destination  $\frac{\text{phyPhy}}{\text{phyPhy}}$  is used as the De destination Geroup ID (DGID). If the direct lookup fails to find a match, the expander performs table routing lookup. The table routing lookup maps the destination address to a Delestination group ID (DGID) and a destination port. If the subtractive routing method is used to route an OPEN frame, the Destination Group ID is set to the Group ID of the subtractive port.

If direct lookup and zone table lookup maps the destination address to a Destination Group ID (DGID). Tthe expander checks the zoning permission between the Source Group ID (SGID) and the Detestination Geroup ID (DGID). If the zoning permission table does not have a permission between SGID Source Group ID and DGIDDestination Group ID, the OPEN is rejected with OPEN\_REJECT(ZONING VIOLHATION). If the zoning permission table allows routing between **SGID**-Source Group ID and DGIDDestination Group ID, the expander shall proceed with the normal ECM arbitration procedure.

If neither table routing nor direct routing finds a match for the destination and the expander supports subtractive routing, the OPEN is routed according to subtractive routing rules without zoning permission check. If the subtractive port is used to connect to an adjacent expander, it is a requirement that the subtractive port must be trusted and set to group 127. This allows the OPEN to be forwarded to the next expander which has the topology knowledge to do table or direct routing and the permission check.

Editor's Note 5: The security violation bit could be a single bit or a counter per phy. It must be clearable by the management agent (unless it's a big counter that just rolls over). Provide an optional mechanism to record the last (few) attempted rogue address(es).

Editor's Note 6: Define optional BROADCAST to report zoning violations?

This paragraph is implementation specific. This zoning check mechanism allows the zoning permission check (and routing) to be done in either a single hop or a multi-hop fashion. It is up to the system designer to choose which approach best satisfies the application requirement and configure the expander devices accordingly.

This should be – Although it is compatible to perform route to destination phy before the zoning permission decision is made, it is preferred that zoning expanders perform the zoning permissions check at the boundary of the zone. This gives the additional benefit of stopping an illegal route at the ingress and avoid tying up intermediate links in arbitration before being backed off. The rest of this is implementation specific and vendor value add.

Note that All SMP target port in the zoning expanders are considered to be shall be part of group 127. Therefore, all OPENs frame to the SMP targets-port are permitted.

If an end device is attached to an untrusted phy, it is by default assigned to group 0, which is not permitted to OPEN any connections except for the target phys assigned to group 127 until it has been added to a zone; all other connection requests from these phys result in OPEN\_REJECT (ZONING VIOLATION). If an end device is attached to a trusted phy, that expander shall set the phy GID to 127 for that phy and allow that phy to OPEN the expander device itself or any other device in the fabric.

# **7.8 Address Fframes**

# **7.8.1 Address Fframes Ooverview**

...

The ADDRESS FRAME TYPE field specifies the type of address frame and is defined in table 78. This field determines the definition of the frame type dependent bytes.

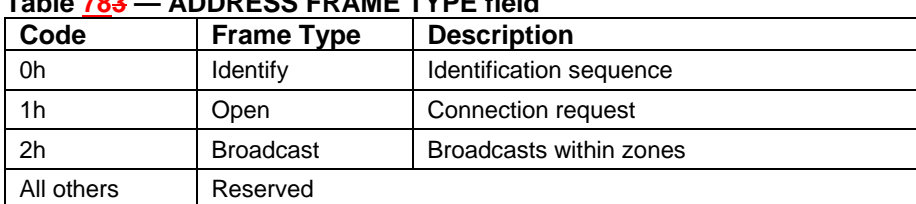

### **Table 783 — ADDRESS FRAME TYPE field**

...

## **7.8.3 OPEN address frame**

Table 81 defines the OPEN address frame format used for connection requests.

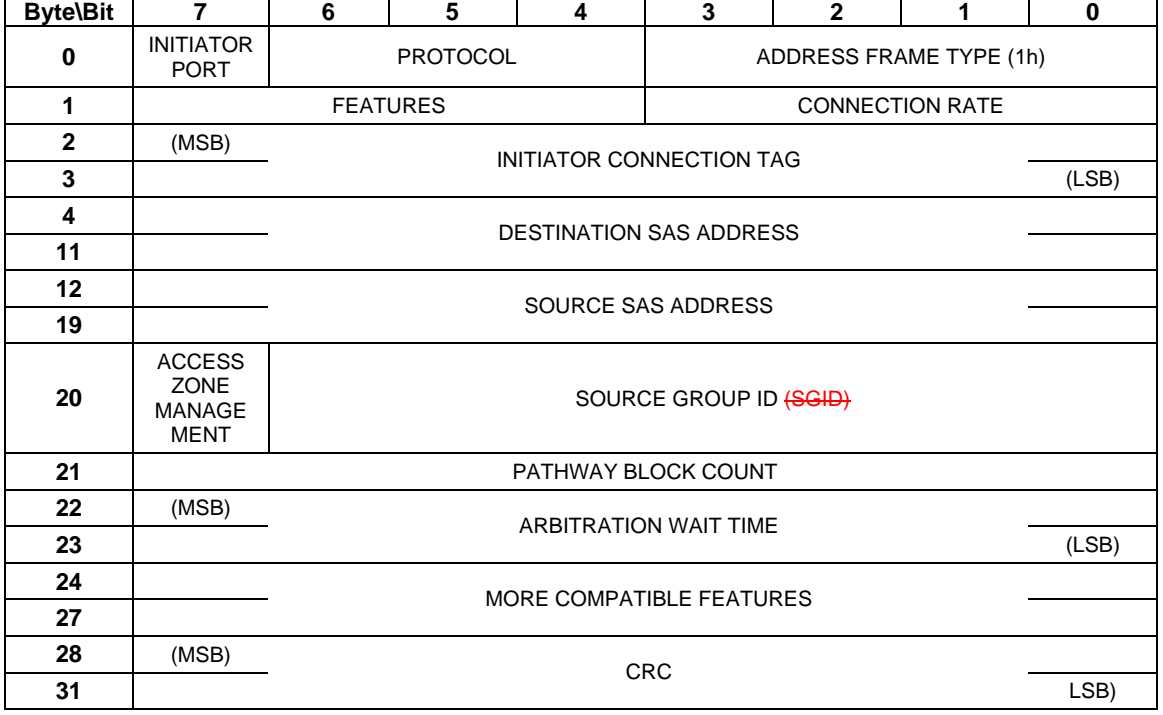

### **Table 81 — OPEN address frame format**

The ACCESS ZONE MANAGEMENT bit defines whether the OPEN address frame is originated from a supervisor device.

The SOURCE GROUP ID field defines which source group the OPEN address frame is coming from.

...

…

# **7.8.x ZONED BROADCAST address frame**

Table 824 defines the ZONED BROADCAST address frame.

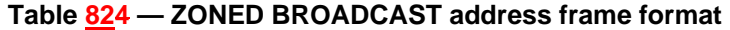

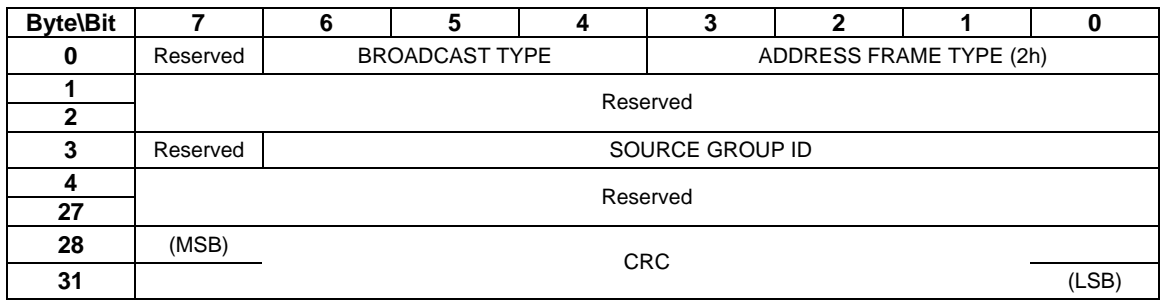

…. ….

Table 835 defines the BROADCAST TYPE field.

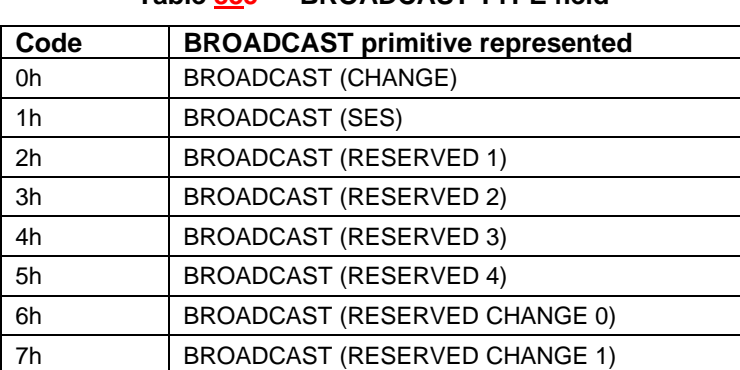

### **Table 835 — BROADCAST TYPE field**

The SOURCE GROUP ID field indicates the Group ID of the broadcast request. The expander shall forwards the broadcast event only to other **phyPhys** that is accessible from SOURCE GROUP ID according to the expander zoning permission table.

### **10.4.3 SMP functions**

## **10.4.3.1 SMP function request frame format**

...

# **10.4.3.2 SMP function response frame format**

# **10.4.3.3 REPORT GENERAL function**

…

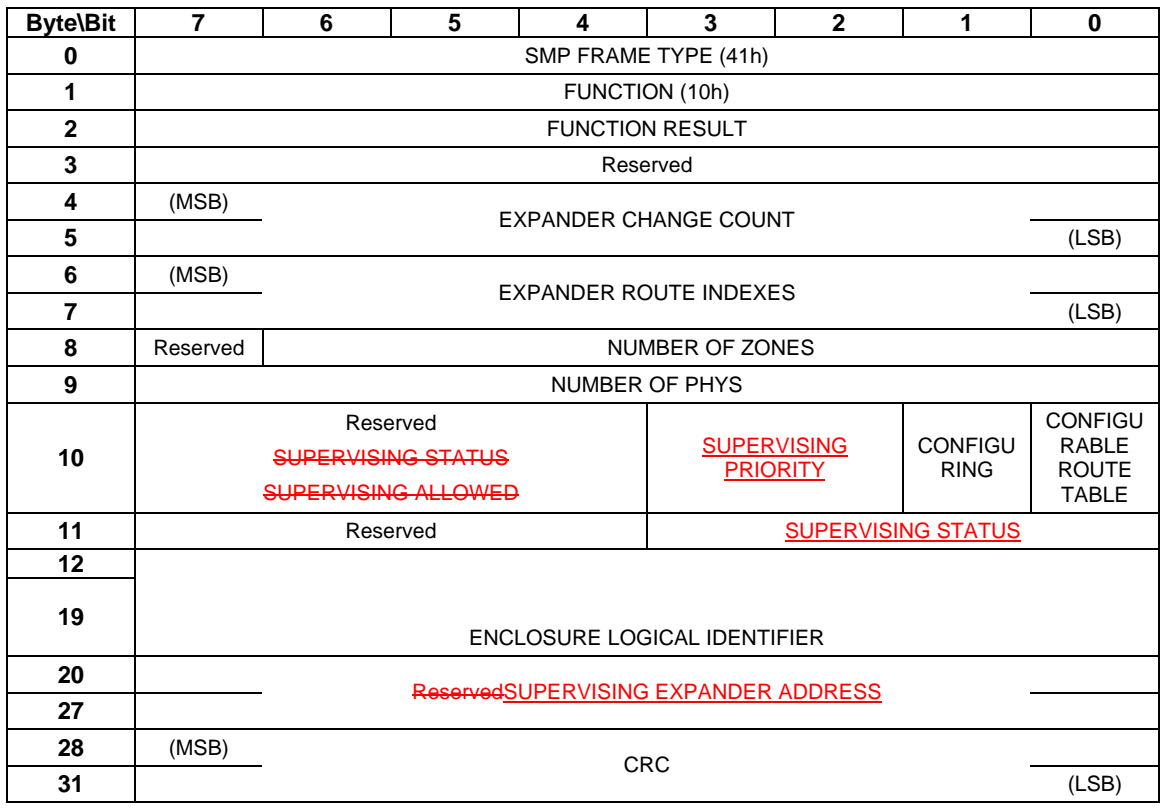

#### **Table 167 — REPORT GENERAL response**

The NUMBER OF ZONES field indicates the number of zones supported including the group 0, 127 and the user-defined groups. For expanders that do not support zoning, this field should be set to 0set to zero. 1 and 2 are illegal values for this field.

Note that group 0 and group 127 must be supported in all zoning expanders. The remaining user defined group ID shall zone indexes should range from 1 to (NUMBER OF ZONES -2).

The SUPERVISING ALLOWED PRIORITY indicates whether this expander is allowed to be a supervising expanderthe priority of the expander for supervising expander election. This is a zoning expander attribute configured by the supervisor through SMP CONFIGURE ZONE PERMISSION command. When the SUPERVISING PRIORITY field is set to zero, the expander is not allowed to be a candidate for supervising expander election.

The SUPERVISING STATUS returns the status of the supervising expander zone permission update propagation. Table 168 defines the values of SUPERVISING STATUS field.

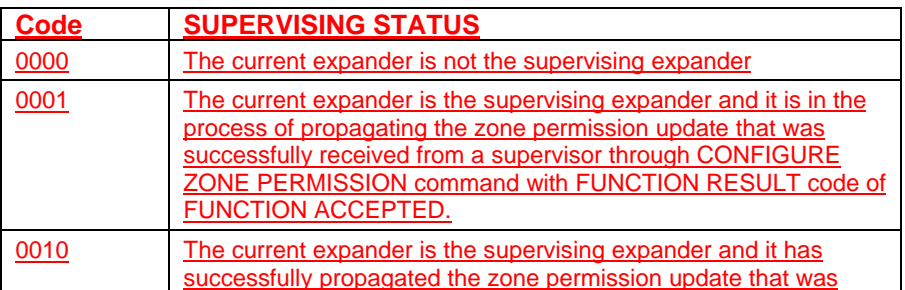

### **Table 168 — SUPERVISING STATUS field**

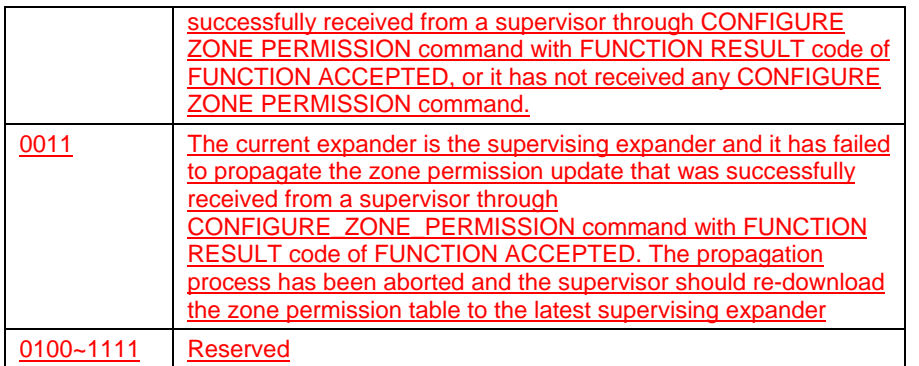

00: The current expander is not the supervising expander

01: The current expander is the supervising expander and it is in the process of propagating the zone permission update that was successfully received from a supervisor through CONFIGURE ZONE PERMISSION command with FUNCTION RESULT code of FUNCTION ACCEPTED.

10: The current expander is the supervising expander and it has successfully propagated the zone permission update that was successfully received from a supervisor through CONFIGURE ZONE PERMISSION command with FUNCTION RESULT code of FUNCTION ACCEPTED.

11: The current expander is the supervising expander and it has failed to propagate the zone permission update that was successfully received from a supervisor through CONFIGURE\_ZONE\_PERMISSION command with FUNCTION RESULT code of FUNCTION ACCEPTED. The propagation process has been aborted and the supervisor should re-download the zone permission table to the latest supervising expander.

The SUPERVISING EXPANDER ADDRESS field indicates the SAS address of the supervising expander that is elected during the topology discovery process. The Expander returns 0 in the SUPERVISING EXPANDER ADDRESS field if the supervising expander election process has failed to elect a supervising expander.

…

## **10.4.3.5 DISCOVER function**

The DISCOVER function returns the **phyPhysical link configuration information for the specified** phyPhy. This SMP function provides information from the IDENTIFY address frame received by the **phyPhy**, zone membership assignment information, and additional **phyPhy-specific** information. This SMP function shall be implemented by all SMP target ports.

If the SMP target shall reply to the DISCOVER command according to the SOURCE GROUP ID fielding the OPEN frame for the SMP connection. If the specified  $\frac{\partial^2 u}{\partial x^2}$  is accessible from the SOURCE GROUP ID according to expander permission table, the SMP target shall provide accurate information about the specified expander  $\frac{\partial^2 u}{\partial x^2}$ . Otherwise, the SMP target shall generate a response frame that indicates the specified **phyPhy** is disabled with zone information set to all zero.

….

Table 171 defines the response format.

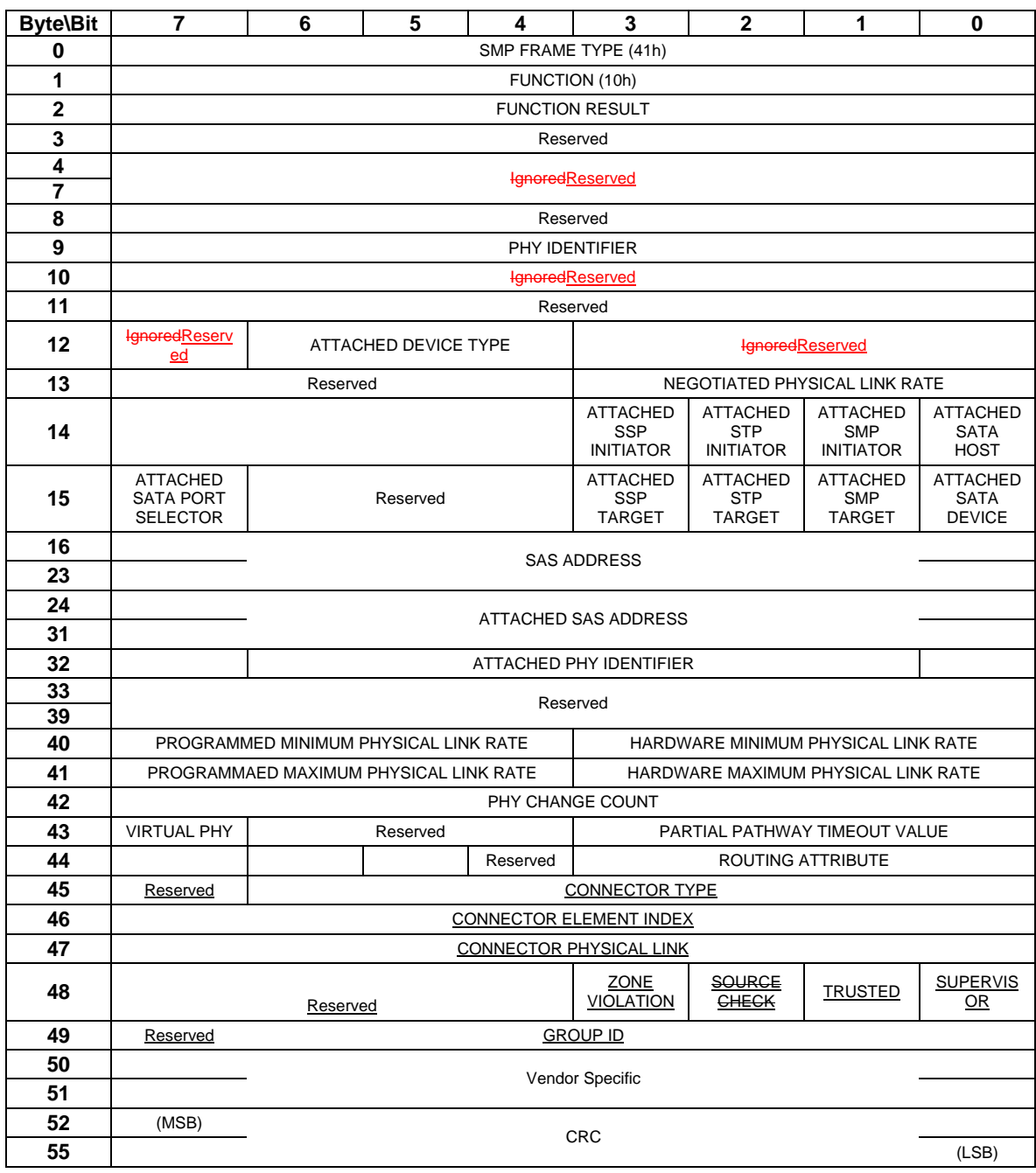

#### **Table 171 — DISCOVER response**

…

The ZONE VIOLATION field is set to 1set to one if any ZONE violation has occurred causing the specified **phyPhy** to send OPEN\_REJECT(ZONE VIOLIATION). The ZONE VIOLATION shall be cleared if a PHY CONTROL function with operation code of CLEAR ERROR LOG for the specified **phyPhy** is received from a supervisor.

The TRUSTED bit reports whether the specified **phyPhy** is currently configured as trusted phyPhy or untrusted  $\frac{\text{phyPhy}}{\text{phy}$  by the supervisor.

The SUPERVISOR bit reports whether the specified  $phyPhy$  is currently configured as a zone supervisor **phyPhy**.

The SOURCE CHECK bit reports whether the specified phyPhy is doing the source SAS address checking on the specific phyPhy.

The GROUP ID fields reports the source group ID assignment of the specified  $\frac{\partial^2 u}{\partial x^2}$ 

…

# **10.4.3.12 CONFIGURE PHY ZONE function**

The CONFIGURE PHY ZONE function sets the expander **phyPhy** zone membership. This command sets the zone membership assignment for one or multiple expander  $\frac{\text{ph}{\gamma}}{\text{ph}}$ ys with contiguous **phyPhy** indexes. The Zoning expander shall send out BROADCAST(CHANGE) with SGIDSource Group ID of =127 to all zones after a CONFIGURE PHY ZONE function is executed.

This SMP function shall be supported by a SMP target ports in an expander devices if the NUMBER OF ZONES SUPPORTED field is greater than 0 in the REPORT GENERAL function. The SMP target should only execute the CONFIGURE PHY ZONE function if the OPEN frame that set up the SMP connect has the ACCESS ZONE MANAGEMENT bit set to 4set to one. If the SMP OPEN frame has ACCESS ZONE MANAGEMENT bit set to 0set to zero, the SMP target should generate a SMP response frame with FUNCTION RESULT set to UNKNOWN SMP FUNCTION.

Table 6 defines the CONFIGURE PHY ZONE requests

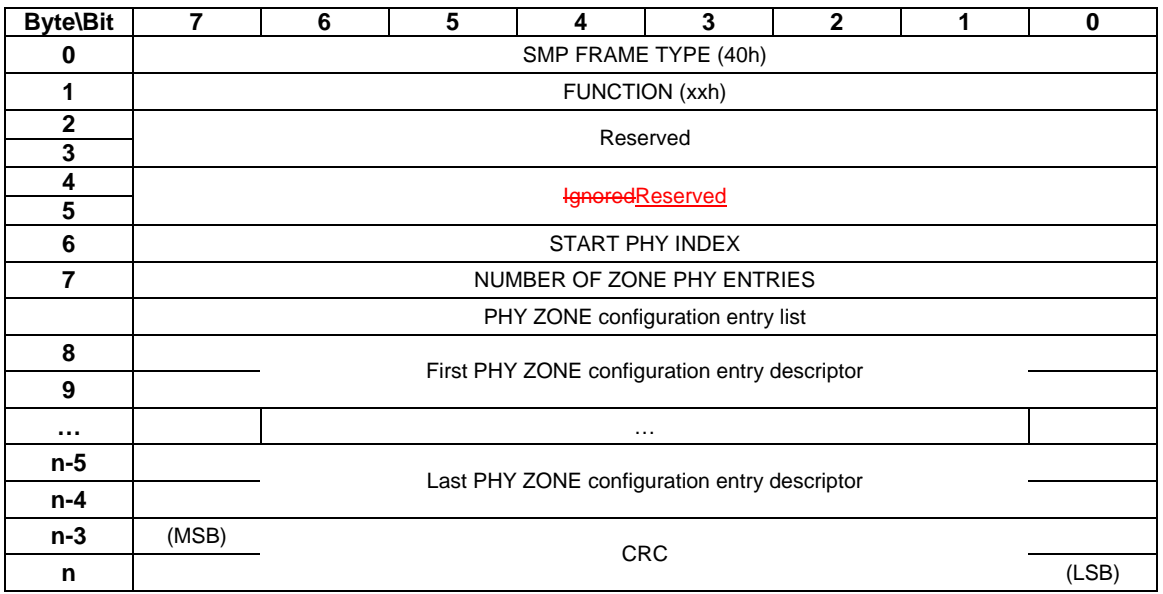

### **Table 6 — CONFIGURE PHY ZONE request**

The SMP FRAME TYPE field shall be set to 40h.

The FUNCTION field shall be set to xxh. (TBD)

The CRC field is defined in 10.4.3.1.

The START PHY INDEX field defines the first  $\frac{\text{phyPhy}}{\text{phyPhy}}$  index to be configured by the CONFIGURE PHY ZONE command.

The NUMBER OF ZONE PHY ENTRIES field defines how many phyPhy zone entries the CONFIGURE PHY ZONE request intends to configure. This field has a range of 0 to 255.

Note that this command configures one or multiple contiguous expander  $\frac{\mu}{\rho}P$ hys starting from START PHY INDEX.

The PHY ZONE entry descriptor list contains zero or more PHY ZONE entry descriptors.

Table 7 defines the PHY ZONE configuration entry descriptor.

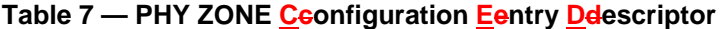

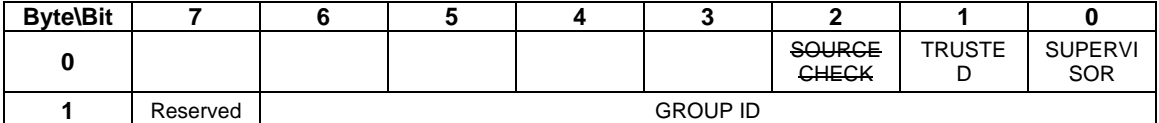

The GROUP ID field specifies the group ID to be assigned to the specified phyPhy.

The SUPERVISOR field specifies whether the specified **phyPhy** is a supervisor.

The TRUSTED field specifies whether the specified **phyPhy** is trusted or untrusted.

The SOURCE CHECK field specifies whether the specified phyPhy shall check the SOURCE SAS address against the SAS address in the IDENTIFY address frame received on the specific phyPhy.

**Table 8 — CONFIGURE PHY ZONE Rresponse** 

Table 8 defines the response format.

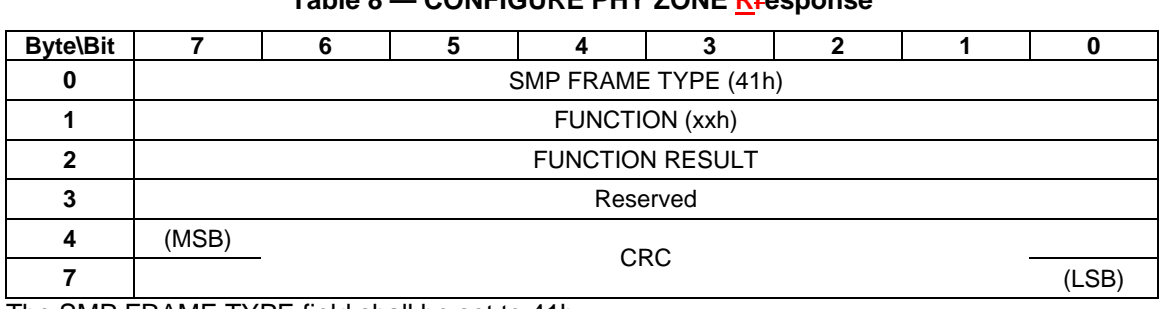

The SMP FRAME TYPE field shall be set to 41h.

The FUNCTION field shall be set to xxh. (TBD)

The FUNCTION RESULT field is defined in 10.4.3.2.

The CRC field is defined in 10.4.3.1.

# **10.4.3.13 CONFIGURE ZONE PERMISSION function**

The CONFIGURE ZONE PERMISSION function provides two modes of setting the values in the zoning permission table controlled by the value of BATCH\_SET bit: single set and batch set mode.

In the single set operation, the value for a single permission table between one source group and a target group is set to the value provided by the NEW VALUE field.

In the batch set operation, the CONFIGURE ZONE PERMISSION sets one or multiple contiguous entries of the permission table.

Note that the zone permission table shall always be symmetrical. ZONE\_PERMISSION [X,Y] (Entry X, bit Y) shall always have the same value as ZONE\_PERMISSION [Y,X] (Entry Y, bit X).

The single set operation causes the same NEW VALUE to be set to both the [SOURCE GROUP ID bit, TARGET GROUP ID] of the permission table, as well as the [TARGET GROUP bit, SOURCE GROUP ID]. When the zone permission table is set in a batch operation, the supervisor that originates the CONFIGURE ZONE PERMISSION function shall ensure the permission table to be symmetrical.

This SMP function shall be supported by SMP target ports in expander devices This SMP function shall be supported by a SMP target ports in an expander device if the NUMBER OF ZONES SUPPORTED field is greater than 0 in the REPORT GENERAL function. The SMP target should shall only execute the CONFIGURE ZONE PERMISSION function if the OPEN frame that set up the SMP connect has the ACCESS ZONE MANAGEMENT bit set to 4set to one. If the SMP

OPEN frame has ACCESS ZONE MANAGEMENT bit set to 0set to zero, the SMP target should generate a SMP response frame with FUNCTION RESULT set to UNKNOWN SMP FUNCTION.

Table 9 defines the CONFIGURE ZONE PERMISSION requests

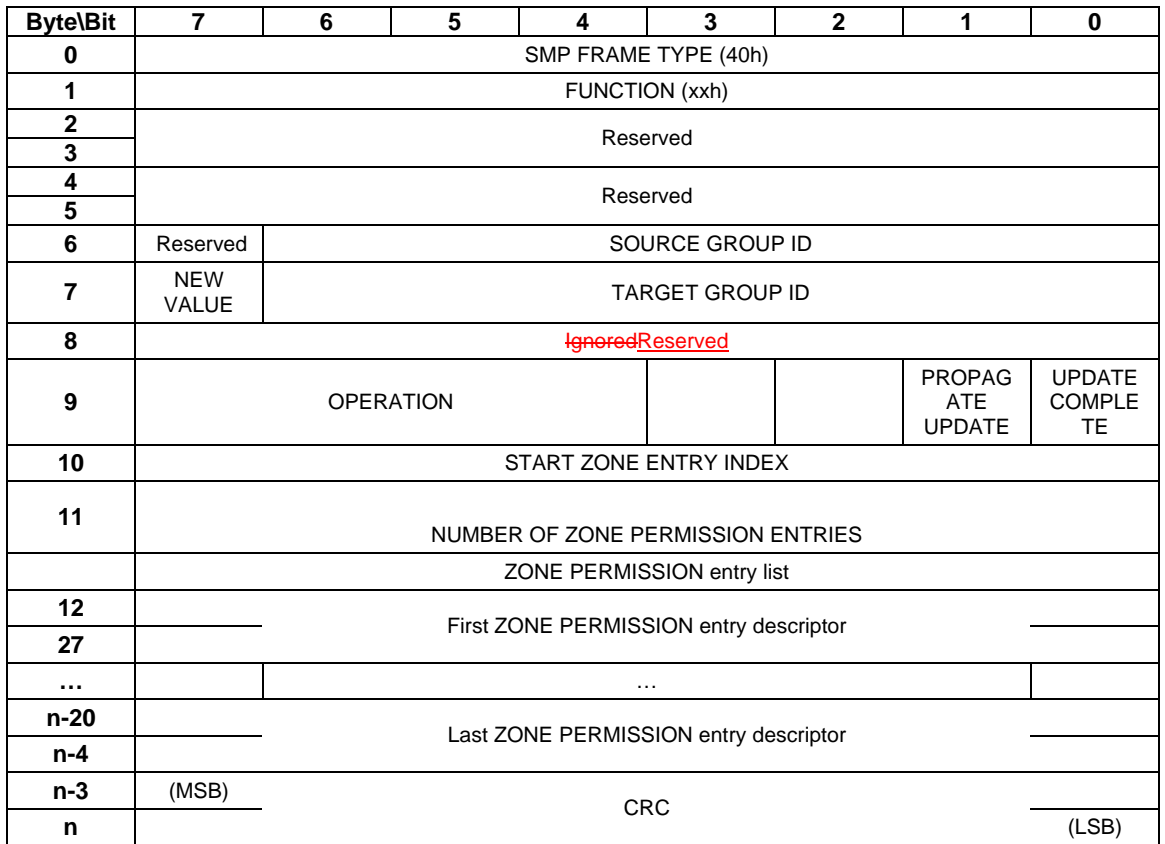

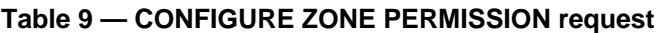

The SMP FRAME TYPE field shall be set to 40h.

The FUNCTION field shall be set to xxh. (TBD)

The OPERATION field defines which of the following operation codes s shall be executed to be executed for this command as shown in table 10.

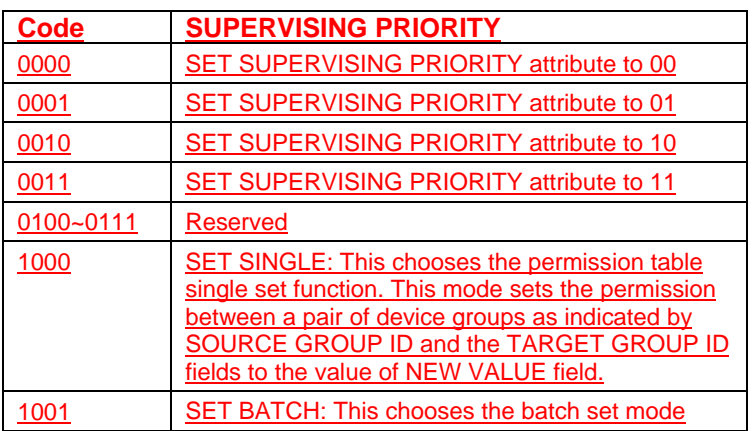

### **Table 10 — OPERATION field**

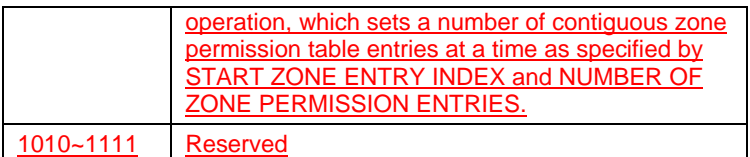

00: SET SINGLE: This chooses the permission table single set function. This mode sets the permission between a pair of device groups as indicated by SOURCE GROUP ID and the TARGET GROUP ID fields to the value of NEW VALUE field.

01: SET BATCH: This chooses the batch set mode operation, which sets a number of contiguous zone permission table entries at a time as specified by START ZONE ENTRY INDEX and NUMBER OF ZONE PERMISSION ENTRIES.

10: SET SUPERVISING ALLOWED: This sets the SUPERVISING ALLOWED attribute of the zoning expander, which allows the current expander to be a supervising expander.

11: CLEAR SUPERVISING ALLOWED: This clears the SUPERVISING ALLOWED attribute of the zoning expander, which disallow the current expander to be a supervising expander.

The NEW VALUE field is only used in single set mode. It provides the value for permission table between NEW VALUE, SOURCE GROUP ID and the TARGET GROUP ID. For batch set mode, this field should be set to zero. Note that this value is set to both permission table entry [SOURCE GROUP ID bit, TARGET GROUP ID], and permission table entry [TARGET GROUP ID bit, SOURCE GROUP ID].

The SOURCE GROUP ID field is only used in single set mode. It provides the source group ID to be modified by the single set operation. For batch set mode, this field should be set to zero.

The TARGET GROUP ID field is only used in single set mode. It provides the target group ID to be modified by the single set operation. For batch set mode, this field should be set to zero.

The PROPAGATE UPDATE bit is set to 1set to one to indicate the UPDATE ZONE PERMISSION command is sent from a supervisor to the supervising expander of the zoning fabriedomain. The PROPAGATE UPDATE bit is set to 0set to zero to indicate the UPDATE ZONE PERMISSION command is sent from a supervising expander to other zoning expanders of the zoning fabriedomain.

If a non-supervising expander receive CONFIGURE ZONE PERMISSION command with PROPAGATE UPDATE  $=\theta$  is set to zero, the non-supervising expander shall updates its own permission table without propagation.

If a non-supervising expander receives CONFIGURE ZONE PERMISISON command with PROPAGATE UPDATE = 1 is set to one, the non-supervising expander shall ignore this command and return FUNCTION FAILED.

If a supervising expander receives CONFIGURE ZONE PERMISSION command with PROPAGATE UPDATE  $=4$ is set to one, the supervising expander shall update its permission table accordingly and propagate the same permission table updates to all other zoning expanders within the domain by sending SMP CONFIGURE ZONE PERMISSION commands to individual expanders with PROPGATE UPDATE = 0is set to zero. If the supervising expander receives another CONFIGURE ZONE PERMISSION command before the propagate of the permission update from the previous command has not been completed, the supervising expander shall ignore the new CONFIGURE ZONE PERMISSION command and return FUNCTION FAILED.

If a supervising expander receives CONFIGURE ZONE PERMISISON command with PROPAGATE UPDATE  $=\overline{\theta}$  is set to zero, the supervising expander shall ignore the command and return FUNCITON FAILED.

The UPDATE COMPLETE bit indicates whether the current CONFIGURE ZONE PERMISSION command is the last command of a sequence of CONFIGURE ZONE PERMISSION commands. This bit is valid in both batch set mode and single set mode. The zoning expander shall send out BROADCAST(CHANGE) messages to the affected zones after a CONFIGURE ZONE PERMISSION command with UPDATE COMPLETE bit is set to 1set to one.

The START ZONE ENTRY INDEX field specifies the first Zone Permission table entry index to be configured in batch set mode. For single set mode, this field should be set to zero.

The NUMBER OF ZONE PERMISSION ENTRIES field defines how many zone permission entries the CONFIGURE ZONE PERMISSION request intends to configure. This command configures contiguous permission table entries starting from START ZONE ENTRY INDEX in batch set mode. For single set mode, this field should be set to zero.

The PHY ZONE entry descriptor list contains zero or more ZONE PERMISSION entry descriptors in batch set mode. For single set mode, the PHY ZONE entry descriptor list shall contain zero.

Note that n (total number of bytes), is required to be equal to or less than 1032. This limits the number of CONFIGURE ZONE changes to 63.

The CRC field is defined in 10.4.3.1.

Table  $110$  defines the ZONE Permission entry descriptor.

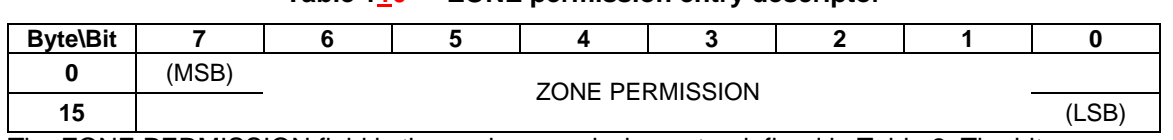

**Table 110 — ZONE permission entry descriptor** 

The ZONE PERMISSION field is the zoning permission entry defined in Table 2. The bits corresponding to unused zone indexes should be set to 9set to zero.

Table 124 defines the response format.

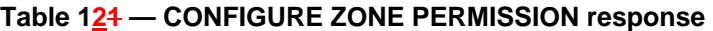

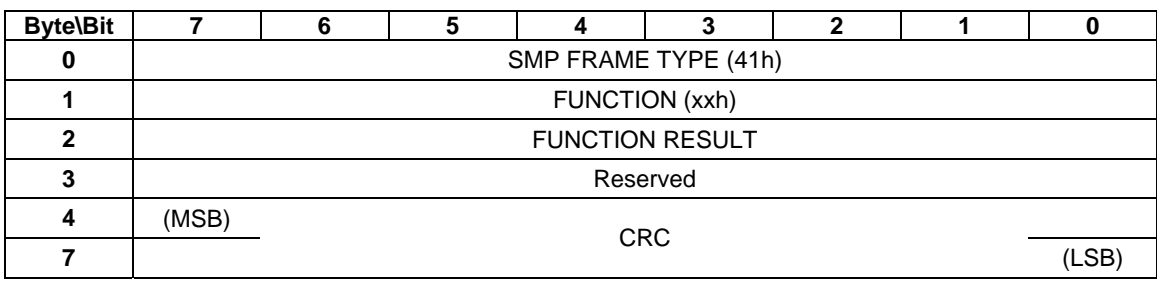

The SMP FRAME TYPE field shall be set to 41h.

The FUNCTION field shall be set to xxh. (TBD)

The FUNCTION RESULT field is defined in 10.4.3.2.

The CRC field is defined in 10.4.3.1.

# **10.4.3.14 REPORT ZONE PERMISSION function**

The REPORT ZONE PERMISSION function reports the zoning permission table of the expander.

This SMP function shall be supported by SMP target ports in expander devices This SMP function shall be supported by a SMP target ports in an expander ifdevice if the NUMBER OF ZONES SUPPORTED field is greater than 0 in the REPORT GENERAL function. The SMP target should only execute the CONFIGURE ZONE PERMISSION function if the OPEN frame that set up the SMP connect has the ACCESS ZONE MANAGEMENT bit set to -1set to one. If the SMP OPEN frame has ACCESS ZONE MANAGEMENT bit set to Dest to zero, the SMP target should generate a SMP response frame with FUNCTION RESULT set to UNKNOWN SMP FUNCTION.

Table 132 defines the REPORT ZONE PERMISSION requests

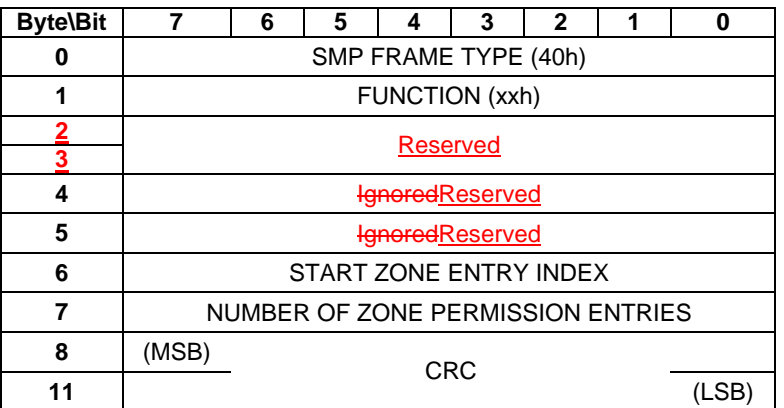

### **Table 132 — REPORT ZONE PERMISSION request**

The SMP FRAME TYPE field shall be set to 40h.

The FUNCTION field shall be set to xxh. (TBD)

The START ZONE ENTRY INDEX field species the first Zone Permission table entry index to be reported.

The NUMBER OF ZONE PERMISSION ENTRIES field defines how many zone permission entries the REPORT ZONE PERMISSION request intends to report. This command reports contiguous permission table entries starting from START ZONE ENTRY INDEX.

The CRC field is defined in 10.4.3.1.

Table  $143$  defines the response format.

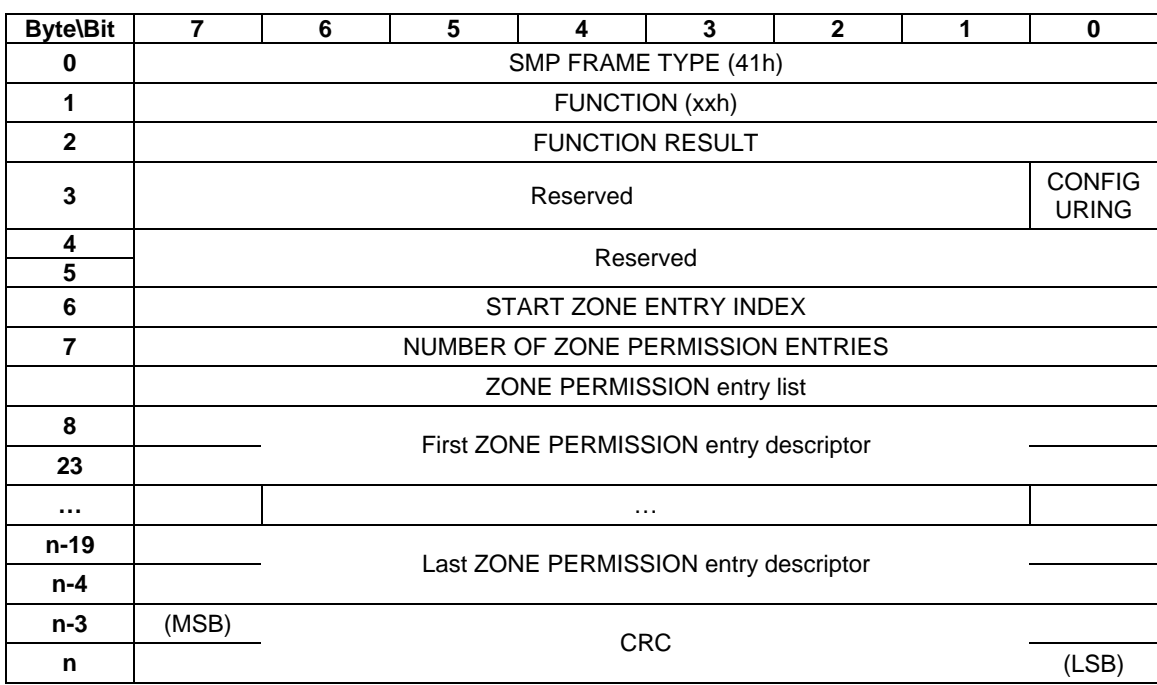

#### **Table 143 — REPORT ZONE PERMISSION response**

The SMP FRAME TYPE field shall be set to 41h.

The FUNCTION field shall be set to xxh. (TBD)

The FUNCTION RESULT field is defined in 10.4.3.2.

The CONFIGURING field indicates the expander is in the process of zone permission table update and the expander will issue a BROADCAST message when the update is completed.

The START ZONE ENTRY INDEX field specifies the first Zone Permission table entry index of the first zone permission entry contained in this response frame.

The NUMBER OF ZONE PERMISSION ENTRIES field defines the number of zone permission entries in the response frame. The response frame contains contiguous permission table entries starting from START ZONE ENTRY INDEX.

The PHY ZONE entry descriptor list contains zero or more ZONE PERMISSION entry descriptors.

Note that n (total number of bytes), is required to be equal to or less than 1032. This limits the number of REPORT ZONE changes to 63.

The CRC field is defined in 10.4.3.1.

Table 154 defines the ZONE PERMISSION entry descriptor.

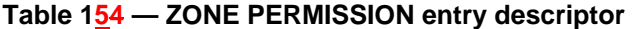

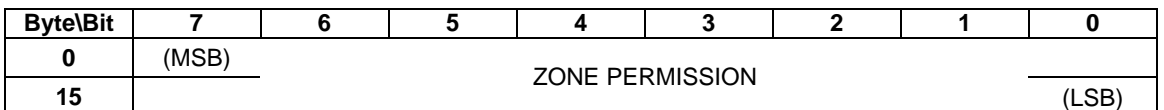

The ZONE PERMISSION field is the zoning permission entry defined in Table 2. The ZONE PERMISSION field is the zoning permission entry defined in Table 2. The bits corresponding to unused zone indexes should be set to 0set to zero.

# **10.4.3.15 REPORT ZONE ROUTE TABLE function**

The REPORT ZONE ROUTE TABLE function returns expander route entries from the expander route table within an expander device.

This SMP function shall be supported by SMP target ports in expander devices This SMP function shall be supported by a SMP target ports in an expander device if the NUMBER OF ZONES SUPPORTED field is greater than 0 and the EXPANDER ROUTE INDEXES field is nonzero in the REPORT GENERAL function. The SMP target should only execute the REPORT ZONE ROUTE TABLE function if the OPEN frame that set up the SMP connect has the ACCESS ZONE MANAGEMENT bit set to 1set to one. If the SMP OPEN frame has ACCESS ZONE MANAGEMENT bit set to 0set to zero, the SMP target should generate a SMP response frame with FUNCTION RESULT set to UNKNOWN SMP FUNCTION.

This SMP function may be used as a diagnostic tool to resolve topology issues.

Table 18 defines the REPORT ZONE ROUTE TABLE requests.

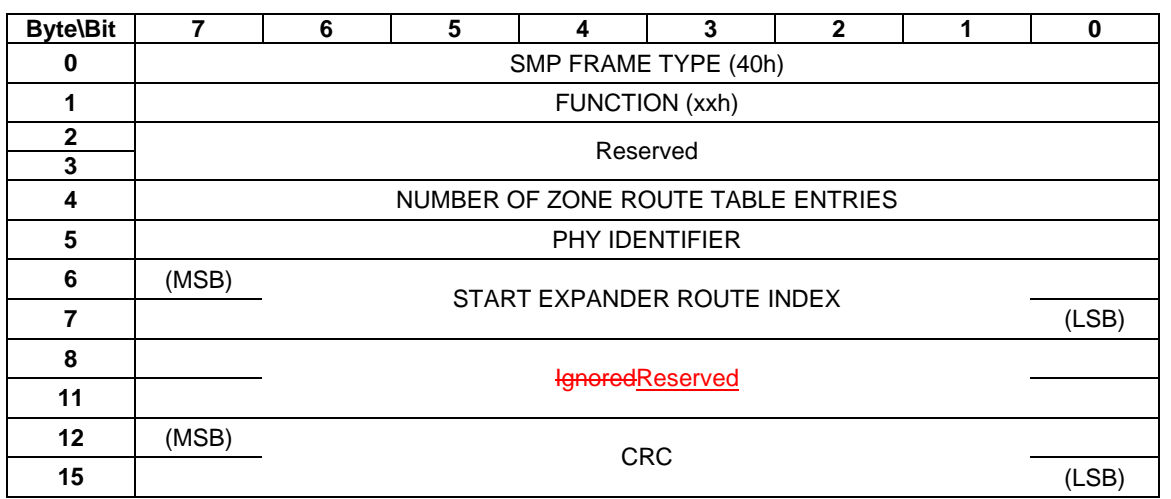

### **Table 18 — REPORT ZONE ROUTE TABLE request**

The SMP FRAME TYPE field shall be set to 40h.

The FUNCTION field shall be set to xxh.

The NUMBER OF ZONE ROUTE ENTRIES defines how many zone route table entries the REPORT ZONE ROUTE TABLE request intends to read. This command reads the zone route table entries with contiguous expander route index starting from START EXPANDER ROUTE INDEX for PHY IDENTIFIER.

The PHY IDENTIFIER field specifies the **phyPhy** for which the expander route entry is being read (see 4.6.7.3).

The START EXPANDER ROUTE INDEX field specifies the first expander route index for the expander route entry being reported (see 4.6.7.3).

The CRC field is defined in 10.4.3.1.

Table 19 defines the response format.

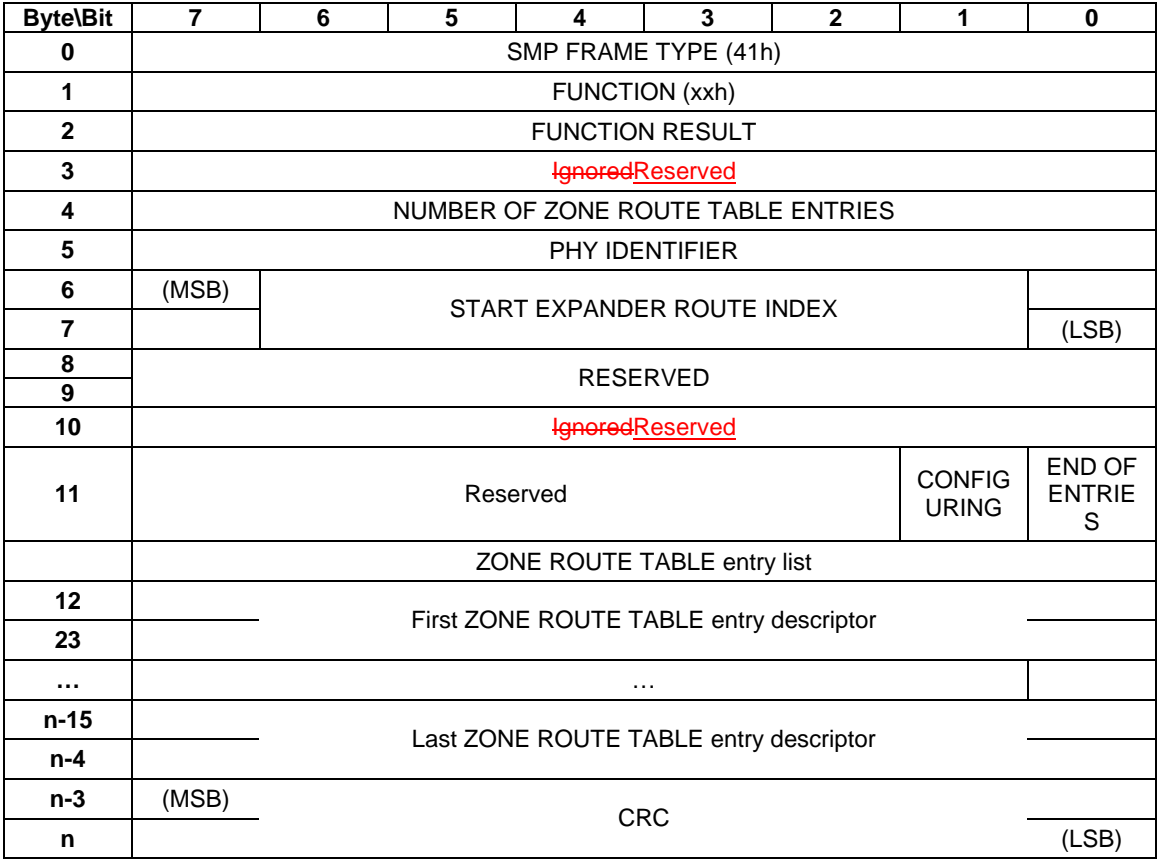

#### **Table 19 — REPORT ZONE ROUTE TABLE response**

The SMP FRAME TYPE field shall be set to 41h.

The FUNCTION field shall be set to xxh. (TBD)

The FUNCTION RESULT field is defined in 10.4.3.2.

The NUMBER OF ZONE ROUTE ENTRIES defines how many zone route table entries the REPORT ZONE ROUTE TABLE response frame contains (this value should be smaller than or equal to the NUMBER OF ZONE ROUTE ENTRIES in the REPORT ZONE ROUTE TABLE request frame).

The PHY IDENTIFIER field specifies the **phyPhy** for which the expander route entry is being read (see 4.6.7.3).

The CONFIGURING field indicates the expander is in the process of updating its ZONE ROUTE TABLE and the expander will issue a BROADCAST MESSAGE when the ZONE ROUTE TABLE update is completed.

The START EXPANDER ROUTE INDEX field specifies the first expander route index for the expander route entry being reported (see 4.6.7.3).

The END OF ENTRIES field indicates whether the response frame contains the last enabled zoning route table entry of the request PHY.

The ZONE ROUTE TABLE entry descriptor list contains zero or more ZONE ROUTE TABLE entry descriptors.

The CRC field is defined in 10.4.3.1.

Table 20 defines the ZONE route table entry descriptor.

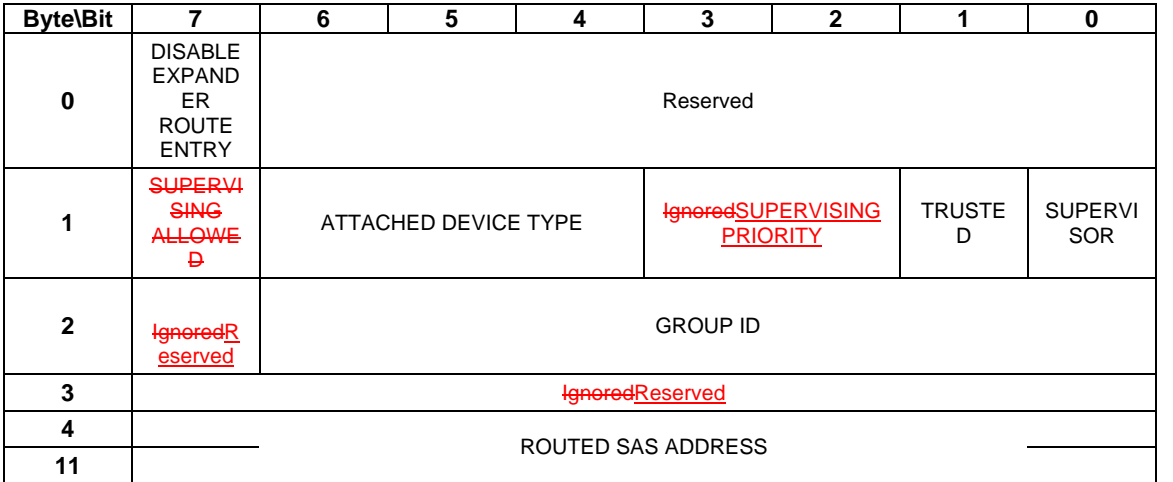

#### **Table 20 —ZONE ROUTE TABLE entry descriptor**

The DISABLE EXPANDER ROUTE ENTRY bit specifies whether the ECM shall use the expander route entry to route connection requests (see 4.6.7.3). If the DISABLE EXPANDER ROUTE ENTRY bit is set to zero, then the ECM shall use the expander route entry to route connection requests. If the DISABLE EXPANDER ROUTE ENTRY bit is set to one, the ECM shall not use the expander route entry to route connection requests.

The SUPERVISOR field specifies whether the specified SAS address corresponds to a supervisor.

The TRUSTED field specifies whether the specified SAS address is trusted or untrusted.

The ROUTED SAS ADDRESS field contains the routed SAS address for the expander route entry being configured (see 4.6.7.3).

The GROUP ID field contains the GROUP ID for the expander route entry being configured (see 4.6.7.3).

The ATTACHED DEVICE TYPE field indicates the DEVICE TYPE value received during the link reset sequence and is defined in table 178.

The SUPERVISING ALLOWED PRIORITY indicates whether this expander designated by the routed SAS address is allowed to be a supervising expander indicates the supervising expander election priority of the associated expander device. For an end device or an expander device that does not support zoning, this field shall be set to zero.-